# How a real-world C++ compiler works

**Martin Cejp** mentor: Javier Lopez Gomez

14th Inverted CERN School of Computing **7 March 2023** 

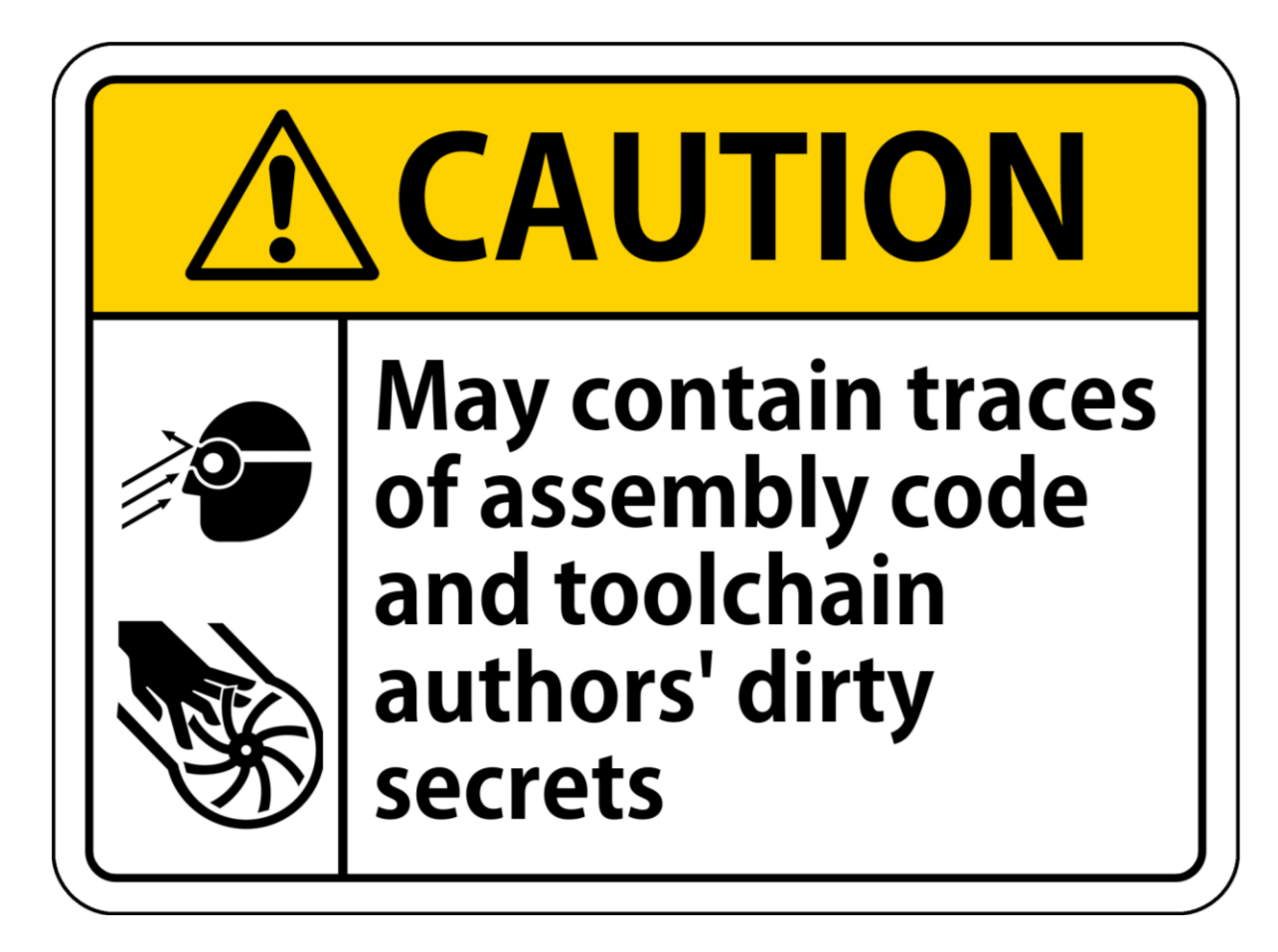

### **Background**

- High expectations of compilers
	- Past:
		- Take this source file and compile it into correct and efficient code
	- Now:
		- Take this source file and compile it into correct and efficient code
			- + apply generic (but also machine-dependent) optimizations
			- + excellent diagnostics of syntax/semantic error, ideally with fix-it hints
			- + static analysis (detect buggy code)
			- + automatic instrumentation (AddressSanitizer, ...)
			- + compiler as a library powering code completions
		- ... all of that while keeping up with the constant language evolution

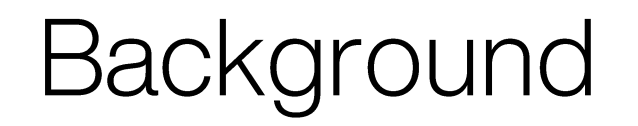

- How do compiler authors manage the complexity?
	- · Wizardry?

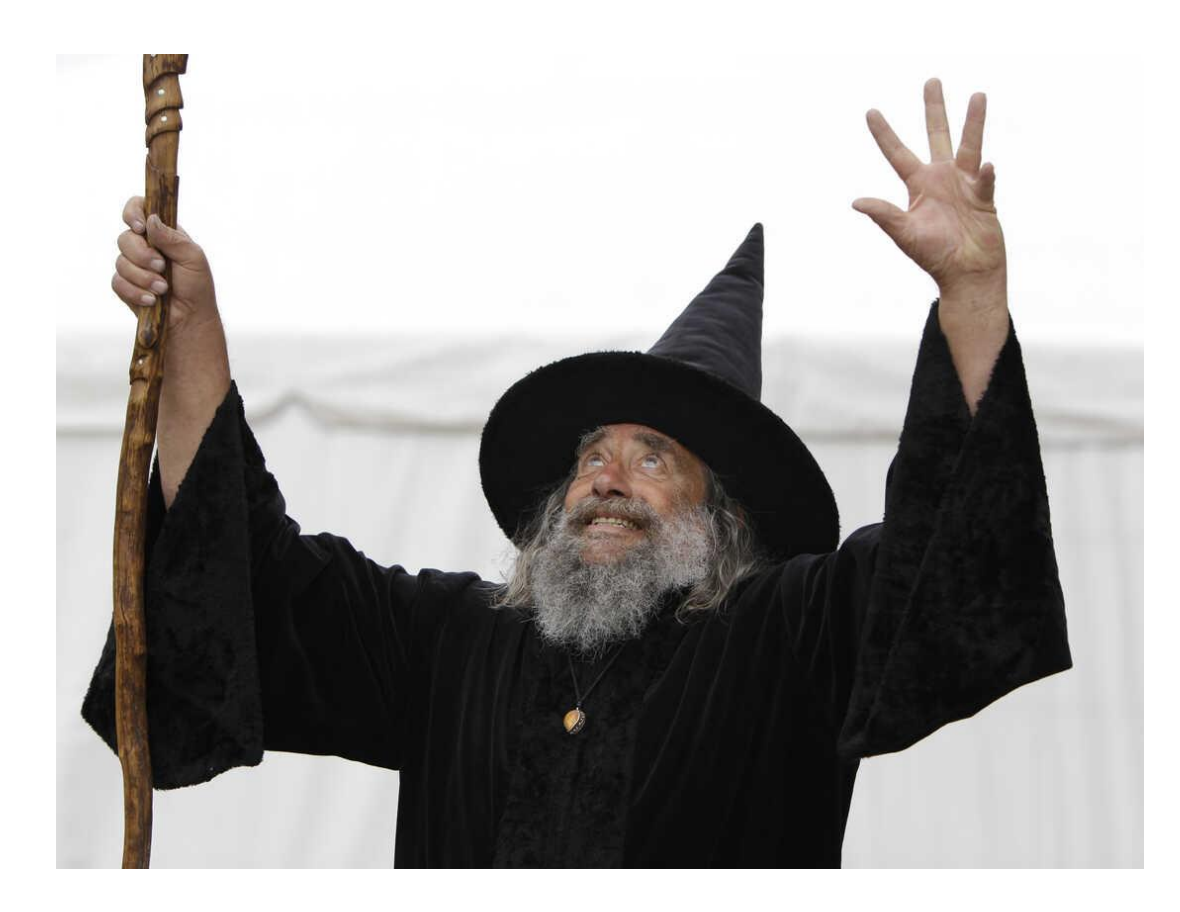

### **Compilation pipeline**

- Chosen example Clang (nice modular design, top 3 compilers along with GCC & MSVC)
- Compilation pipeline
	- Preprocessing  $\mathbf{1}$ .
	- Lexical, syntactic and semantic analysis  $2.$
	- 3. Intermediate code generation and optimization
	- Code generation for target architecture 4.
	- 5. Linking
- Orchestrated by compiler driver

(this is what the clang program actually is)

- Chosen example Clang (nice modular design, top 3 compilers along with GCC & MSVC)
- Compilation pipeline
	- **Preprocessing** 1.
	- 2. Lexical, syntactic and semantic analysis
	- 3. Intermediate code generation and optimization
	- Code generation for target architecture 4.
	- 5. Linking
- Orchestrated by compiler driver
	- (this is what the clang program actually is)

**Front-end Back-end** Linker

### **Compilation pipeline**

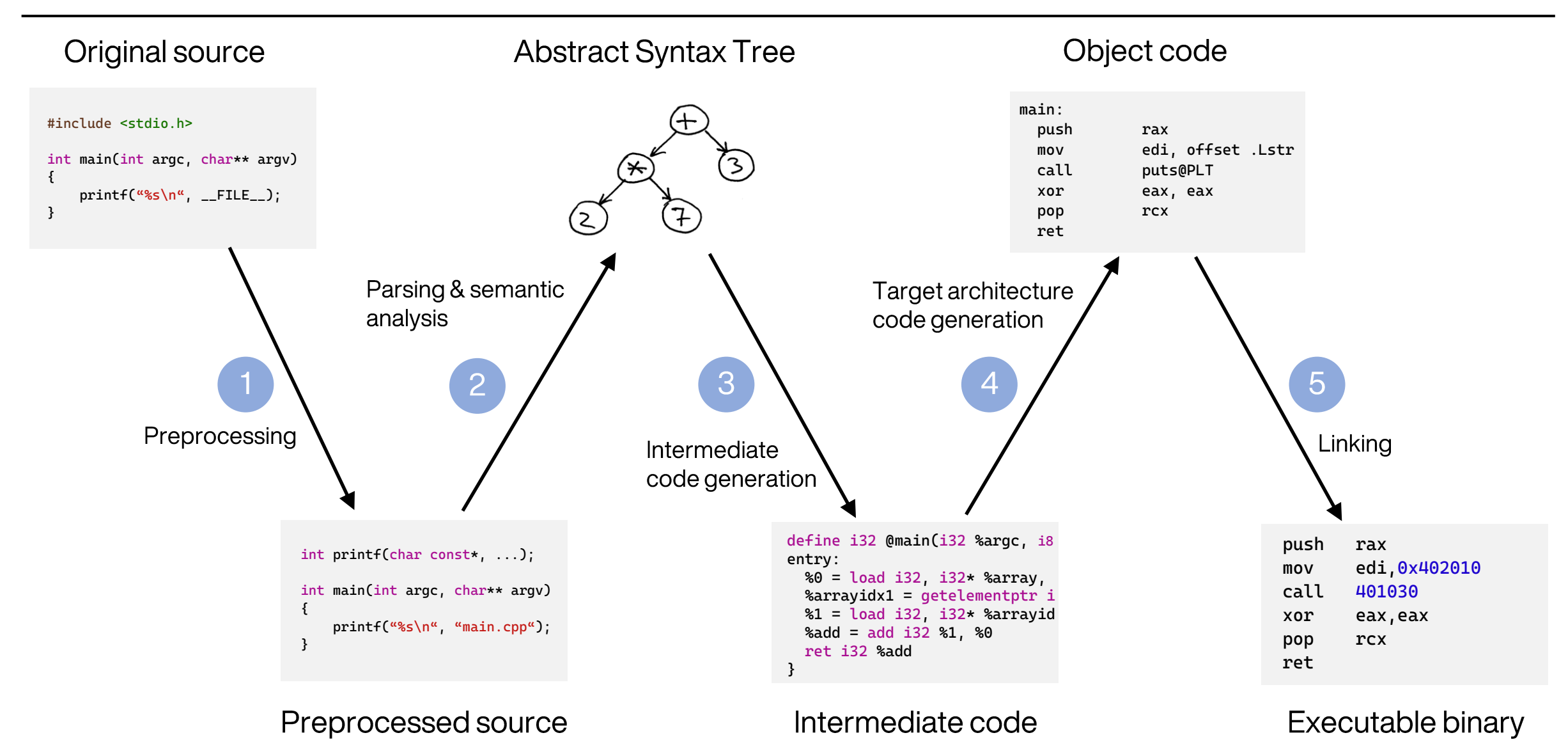

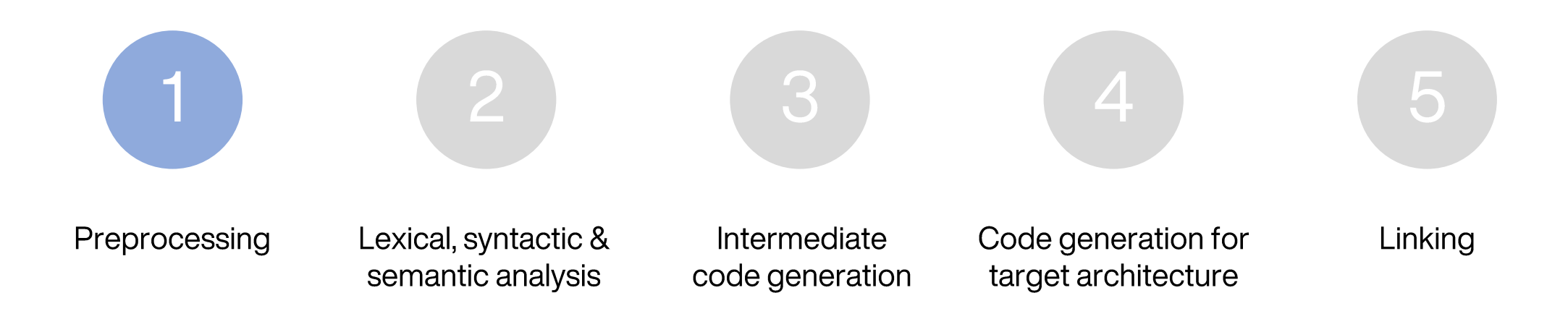

- Weird exception: #pragma
- Limited understanding of syntax, no understanding of semantics
- Preprocessor expands these directives away
- Custom syntactic constructs • Conditional compilation  $-$  #if directive
- "Functions" (superficially) that can be used anywhere
- $\cdot$  #define directive macros
	- Constants that can be used anywhere, defined in code, build system, or compiler built-in
- Other facilities:
- 

1 | Preprocessing

- A: #include directive equivalent to verbatim inclusion of given "header" file
- Q: How does the compiler learn about functions, types and other symbols defined in other compilation units? (ignoring C++20 modules)

Input: original source code **Output: preprocessed source code** 

### Preprocessing

original source code **Input: Output:** preprocessed source code

Included files with their respective dependencies are effectively inserted into the code in full

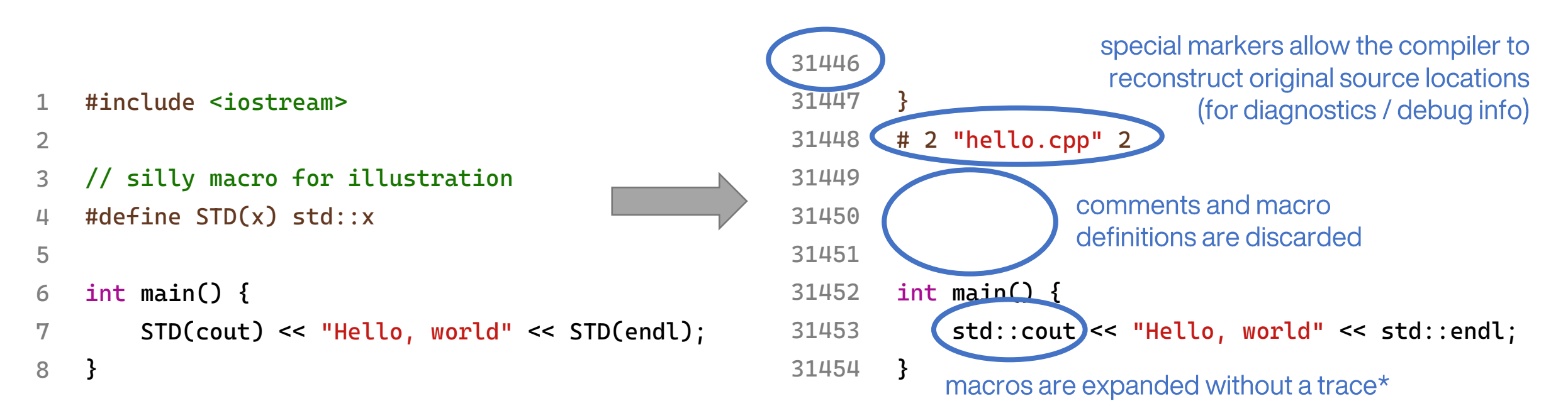

Note: during normal compilation, some information about macros is in fact retained, allowing the compiler to produce better error messages

Note: during normal compilation, some information about macros is in fact retained, allowing the compiler to produce better error messages

**Input:** original source code **Output:** preprocessed source code

### • Dangers of macros

- No regard for language syntax rules #define product(a, b) a \* b int foo = product(2, 1 + 3);  $\rightarrow$  2  $*$  1 + 3  $\rightarrow$  WRONG!
- Literal substitution of arguments risk of multiple evaluation #define min(a, b)  $(a < b ? a : b)$

```
int amount_to_withdraw = min(user_input(),
```
account\_balance);

```
➔ (user_input() < account_balance ? user_input()
```
: account\_balance) ➔

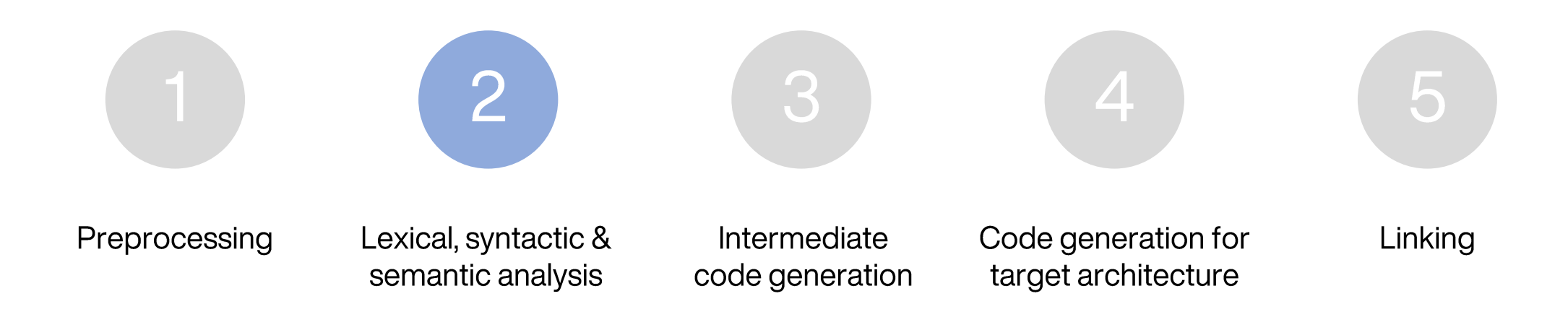

### 2 | Lexical analysis

Input: preprocessed source code **Output: token stream** 

- Language grammar is defined in terms of tokens pieces of source code that cannot be meaningfully subdivided
- Examples:
	- while keyword token
		- main identifier token
			- minus operator token -
			- greater-than operator token  $\geq$
			- -> dereference (arrow) operator token
- Tokenization generally ignorant of parser grammar independent sets of rules
- One interesting corner case in C++: '>>' character sequence
	- $\cdot$  int mask =  $(0x100 \gg 8)$
	- $std::array<sub>1024>>2></sub>  $\leftarrow$  valid until C++03$
	- $std::vector< std::array,  $4>>$   $\leftarrow$  valid from C++11$
	- In Clang: always greedily tokenized as '>>' operator and special-case handled in parser

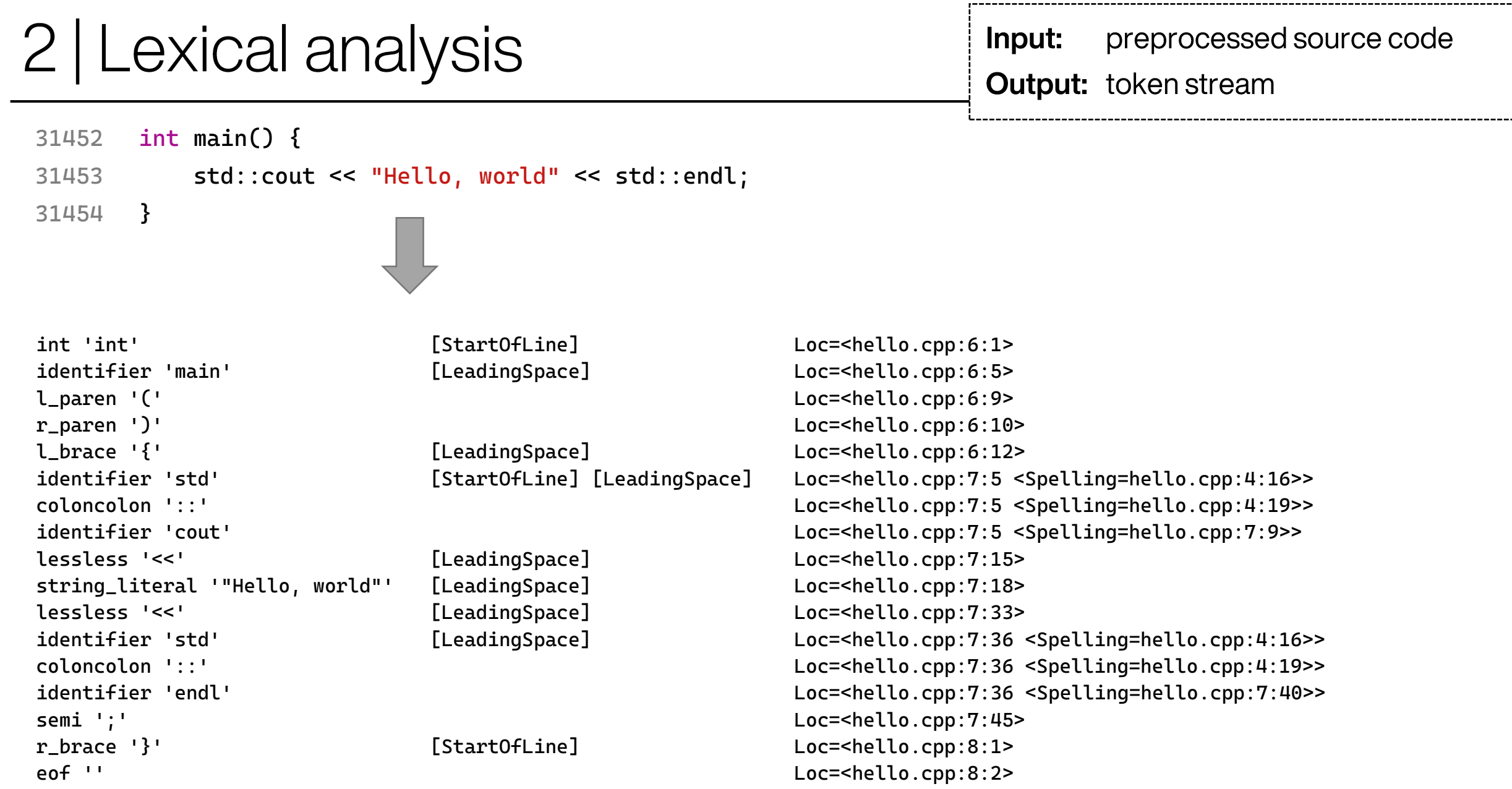

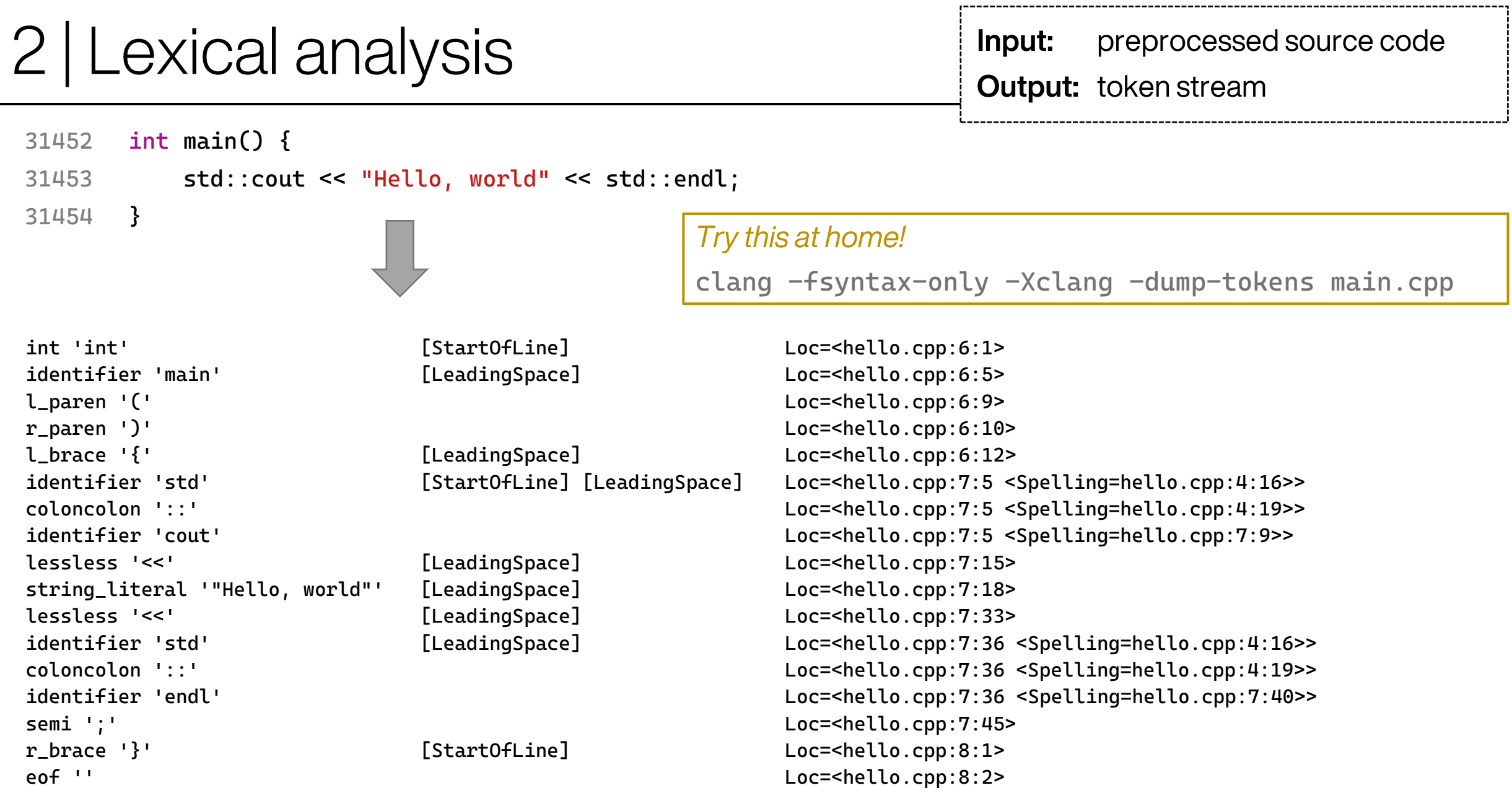

### 2 | Syntactic and semantic analysis

• Syntactic analysis:

auto  $a = 3$ ;

 $\rightarrow$  (define variable *a*: type *auto*, initialize with literal 3)

auto  $b =$  ("hello" \* a);

 $\rightarrow$  (define variable b: type auto, initialize with (multiplication of literal "hello" with identifier a))

 $\rightarrow$  syntactically valid program

Input: token stream **Output: Abstract Syntax Tree** 

### 2 | Syntactic and semantic analysis

• Syntactic analysis:

auto  $a = 3$ ;

 $\rightarrow$  (define variable *a:* type *auto*, initialize with literal 3)

auto  $b =$  ("hello" \* a);

Input: token stream **Output: Abstract Syntax Tree** 

 $\rightarrow$  (define variable b: type auto, initialize with (multiplication of literal "hello" with identifier a))

→ syntactically **valid** program

### • Semantic analysis:

auto  $a = 3$ ;

- $\rightarrow$  (define variable *a:* type *auto*, initialize with literal 3)
- $\rightarrow$  effective type of a is int

auto  $b =$  ("hello" \* a);

- $\rightarrow$  (define variable b: type auto, initialize with (multiplication of literal "hello" with identifier a))
- $\rightarrow$  effective type of b is... error! cannot multiply string literal with int
- → semantically **invalid** program

### 2 | Syntactic and semantic analysis

- Ideally: two distinct steps
- C++: intertwined processes

Input: token stream **Output: Abstract Syntax Tree** 

Context matters for parsing! Different ways to parse the same expression:

```
A_{\cdot}int a, b;auto c = (a) * b; \rightarrow multiply a and b
B.
   typedef short a;
   int* b;auto c = (a) * b; \rightarrow dereference b, cast to type a
```
while (b != 0) {

\n
$$
if (a > b)
$$
\n
$$
a = a - b;
$$
\n
$$
b = b - a;
$$
\nreturn a;

(Euclidean algorithm)

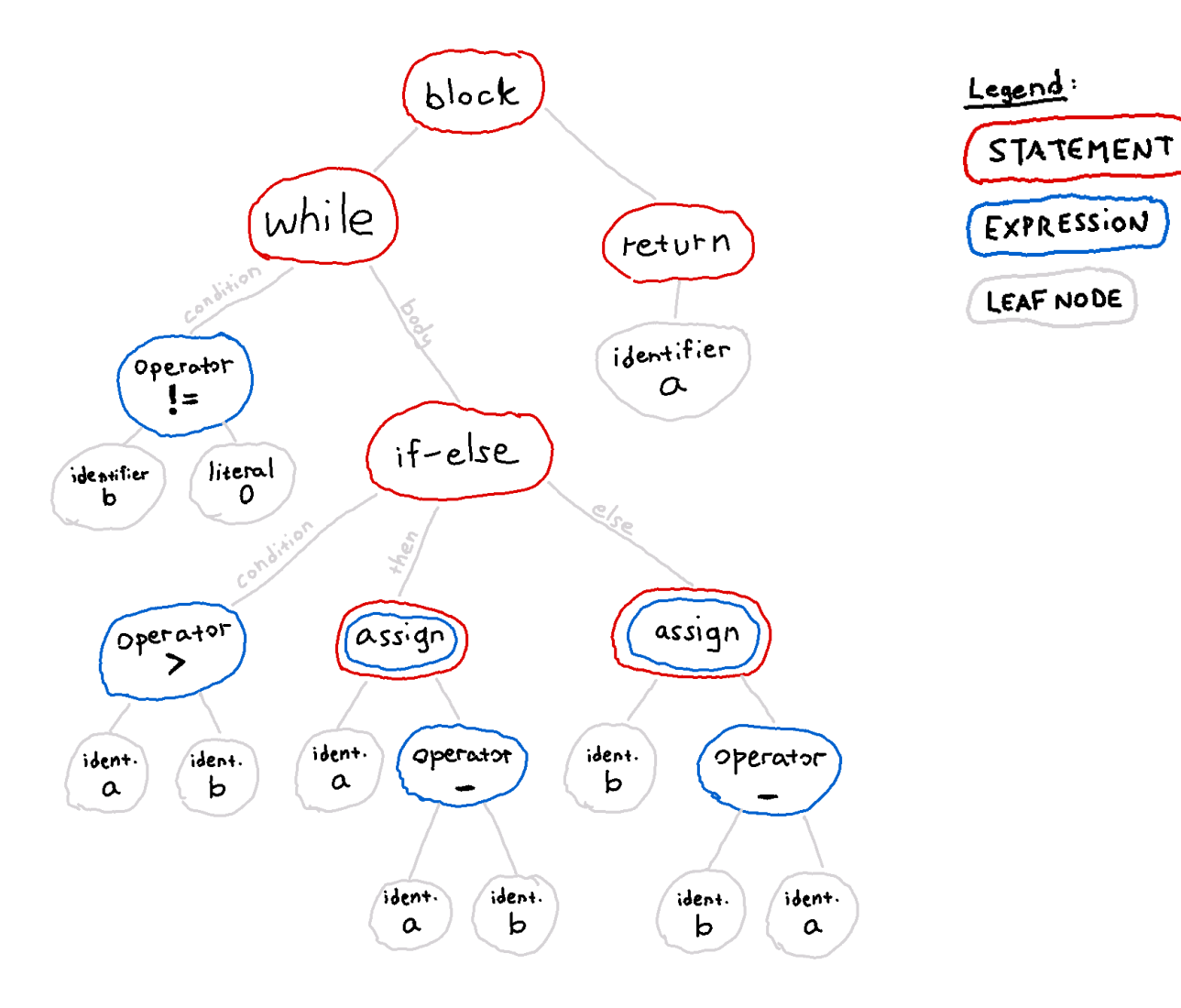

### 2 | Abstract Syntax Tree - real example

```
#include <stdio.h>
\mathbf{1}\overline{2}\overline{3}int main(int argc, char** argv) {
        puts("Hello, world!");
4
5
   \mathbf{r}TranslationUnitDecl <<invalid sloc>> <invalid sloc>
`-FunctionDecl <hello-stdio.cpp:3:1, line:5:1> line:3:5 main 'int (int, char **)'
   -ParmVarDecl <col:10, col:14> col:14 argc 'int'
   |-ParmVarDecl <col:20, col:27> col:27 argv 'char **'
   -CompoundStmt <col:33, line:5:1>
    '-CallExpr <line:4:5, col:25> 'int'
       -ImplicitCastExpr <col:5> 'int (*)(const char *)' <FunctionToPointerDecay>
       '-DeclRefExpr <col:5> 'int (const char *)' lvalue Function 'puts' 'int (const char *)'
       '-ImplicitCastExpr <col:10> 'const char *' <ArrayToPointerDecay>
         '-StringLiteral <col:10> 'const char[14]' lvalue "Hello, world!"
```
Not shown here: parts of AST generated by the included header (hundreds of lines!)

### 2 | Abstract Syntax Tree - real example

```
#include <stdio.h>
1.
\overline{2}Try this at home!
\overline{3}int main(int argc, char** argv) {
        puts("Hello, world!");
                                                     clang -fsyntax-only -Xclang -ast-dump main.cpp
4
5
   \mathbf{r}TranslationUnitDecl <<invalid sloc>> <invalid sloc>
`-FunctionDecl <hello-stdio.cpp:3:1, line:5:1> line:3:5 main 'int (int, char **)'
   -ParmVarDecl <col:10, col:14> col:14 argc 'int'
   |-ParmVarDecl <col:20, col:27> col:27 argv 'char **'
   -CompoundStmt <col:33, line:5:1>
    '-CallExpr <line:4:5, col:25> 'int'
       -ImplicitCastExpr <col:5> 'int (*)(const char *)' <FunctionToPointerDecay>
       '-DeclRefExpr <col:5> 'int (const char *)' lvalue Function 'puts' 'int (const char *)'
       '-ImplicitCastExpr <col:10> 'const char *' <ArrayToPointerDecay>
        '-StringLiteral <col:10> 'const char[14]' lvalue "Hello, world!"
```
Not shown here: parts of AST generated by the included header (hundreds of lines!)

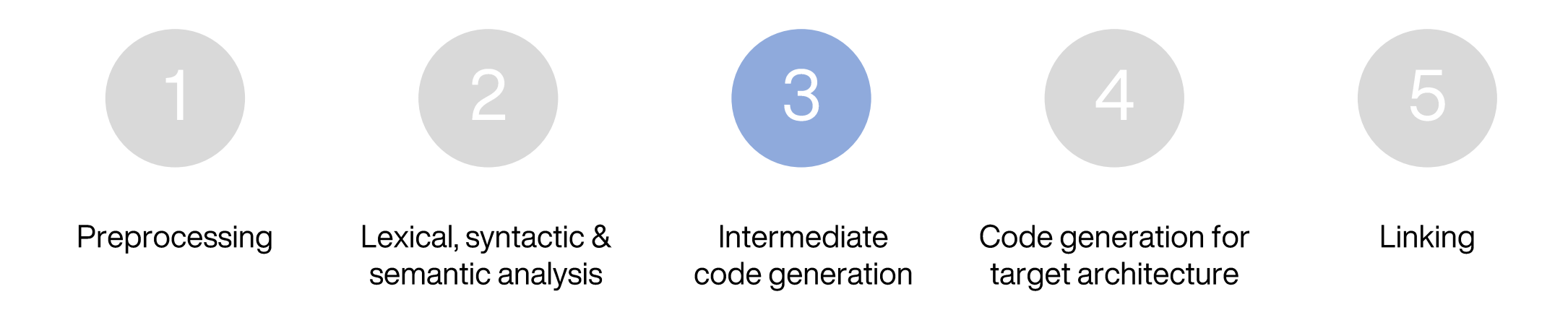

### Intermediate code generation

- Why intermediate code?
	- First compilers: parse one language, emit code for one CPU architecture
	- How to deal with M languages and N architectures?
	- One possibility: implement a special compiler for every combination  $\rightarrow$  M x N
	- Alternatively: Implement a front-end for every language, a common IR and a backend for each CPU architecture  $\rightarrow M+N$
- LLVM Intermediate Representation LLVM IR
- Static Single Assignment form (SSA)
	- Every variable in SSA is assigned exactly once
- Advantageous also for implementation of optimization passes
	- Easier to track value lifetime in SSA

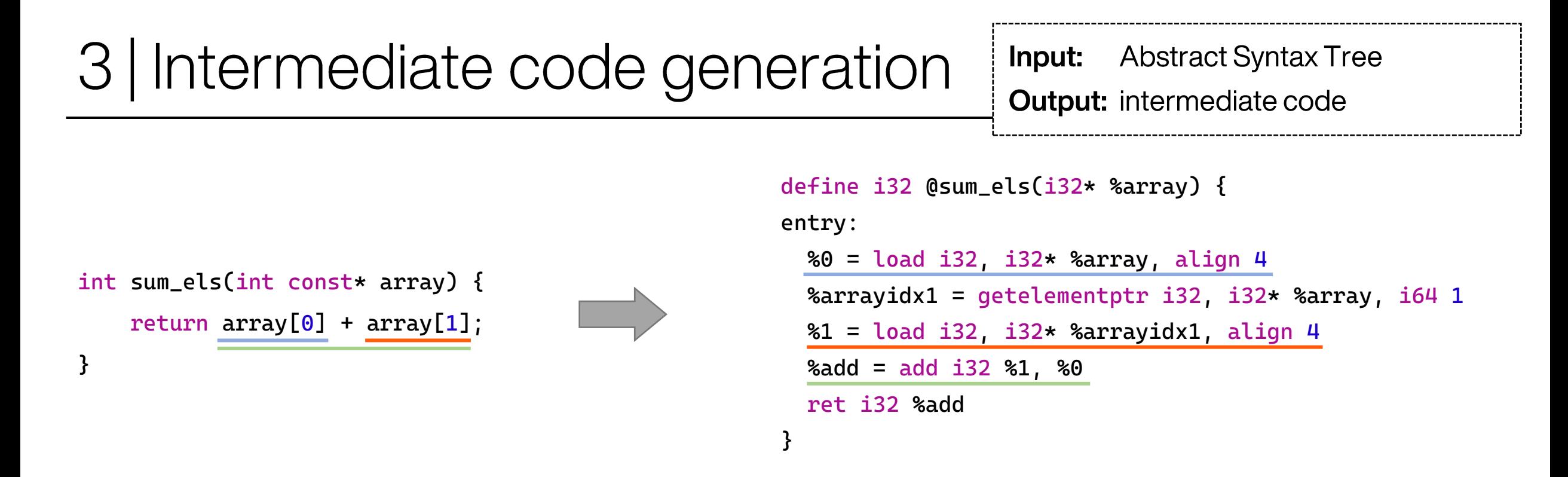

- Functions are still functions
- Most other high-level structure is lost
	- Nested expressions are decomposed into a series of operations
		- Introduction of additional temporary variables
	- Control flow expressed in terms of basic blocks (not shown here)

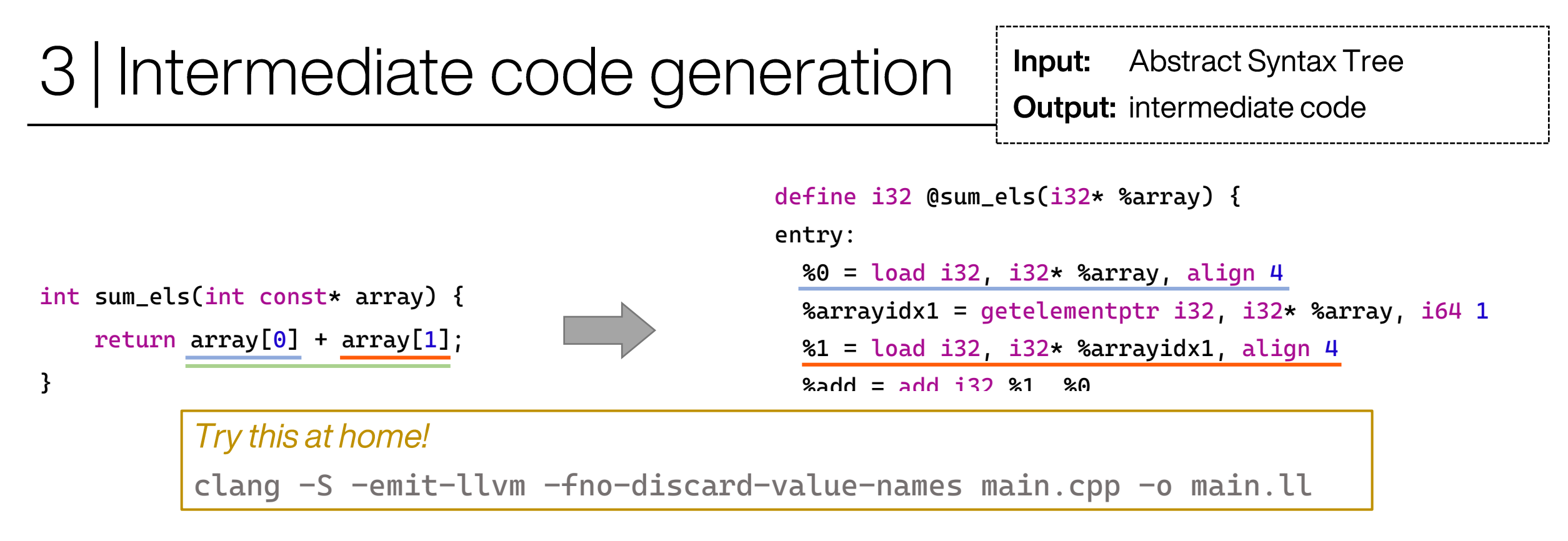

- Functions are still functions
- Most other high-level structure is lost
	- Nested expressions are decomposed into a series of operations
		- Introduction of additional temporary variables
	- Control flow expressed in terms of basic blocks (not shown here)

### 3 | Optimization

int deref(int const\* pointer) { return \*pointer;

```
}
```
#### -O0 (no optimization)

```
define i32 @deref(i32* %pointer) {
```

```
entry:
```

```
%pointer.addr = alloca i32*, align 8
 store i32* %pointer, i32** %pointer.addr, align 8
 % 80 = load i32*, i32** %pointer.addr, align 8
 &1 = load i32, i32* &0, align 4
 ret i32 %1
}
                    Notice the pointless copy of the parameter
```

```
-O1 (basic optimization)
```

```
define i32 @deref(i32* %pointer) {
entry:
 % 0 = load i32, i32* %pointer, align 4
 ret i32 %0
}
```
#### It's a feature, not a bug!

- By design, compiler generates naïve code with the assumption that it can be optimized easily
- This lets the compiler implementation be simpler and better maintainable

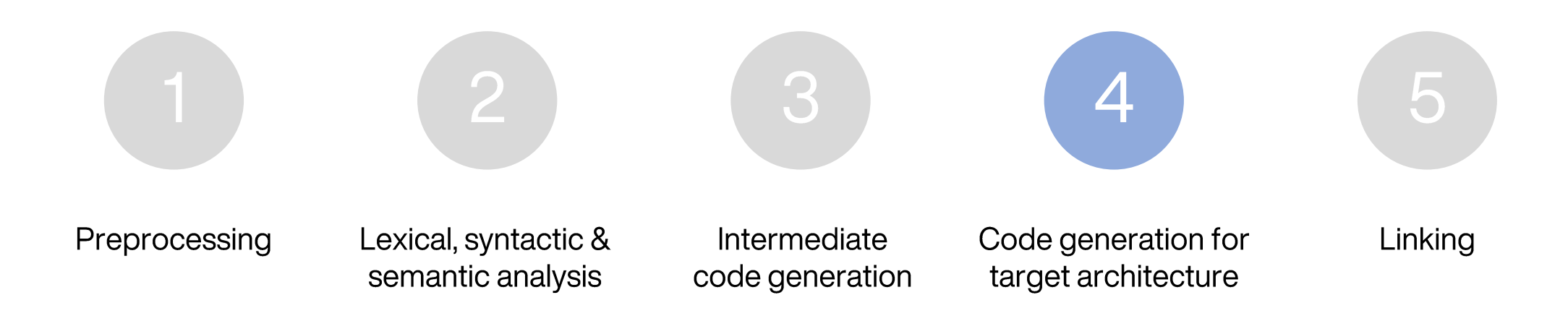

- Intermediate code has many advantages, but ultimately, we need to run on a real CPU
- Architecture-specific optimizations may be applied during this phase
- Intermediate code is still abstract (even naïve) in many ways
	- Instruction set  $\bullet$
	- **Register allocation**
	- Local variables  $\bullet$
	- Calling convention

Input: intermediate code **Output:** object code for a specific combination of architecture + OS

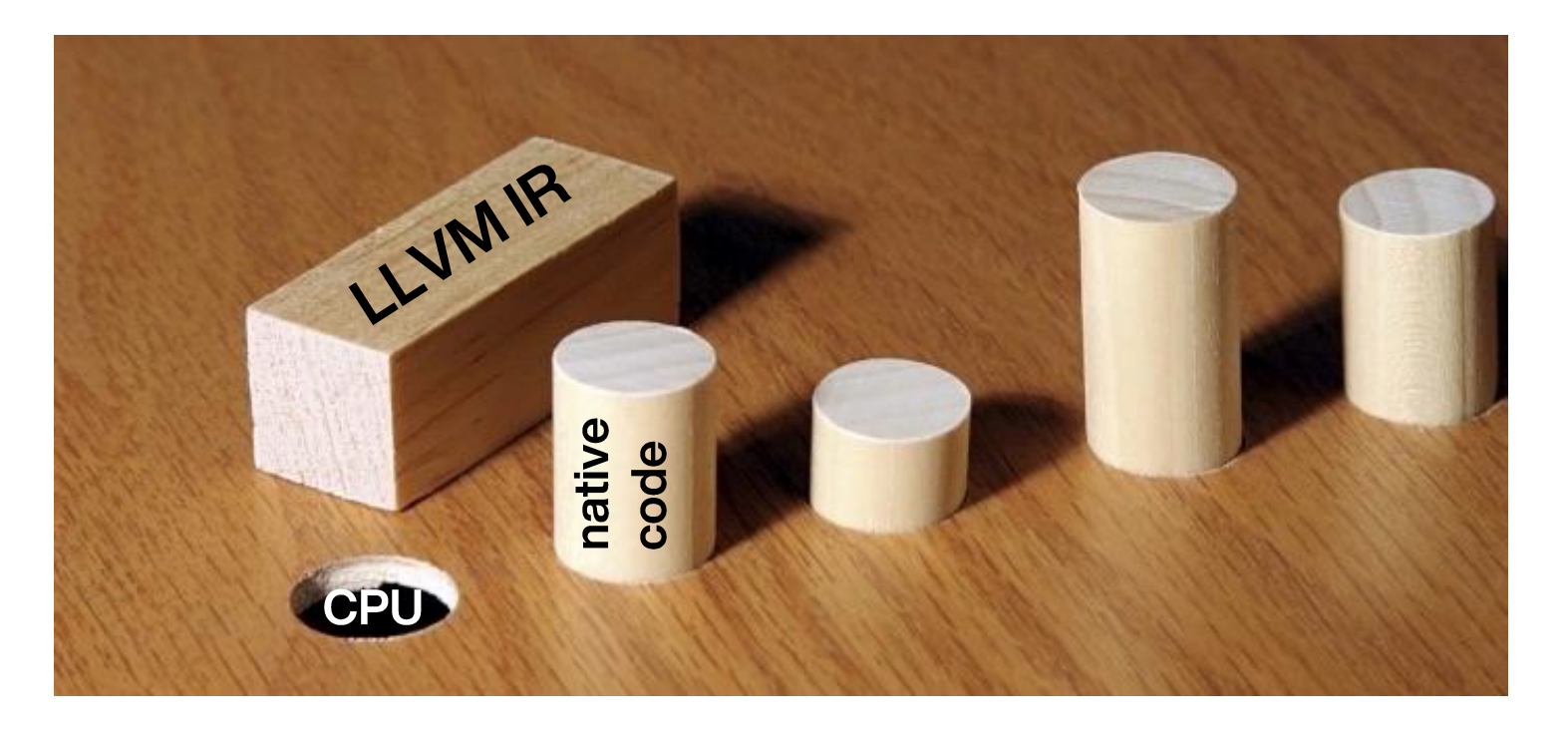

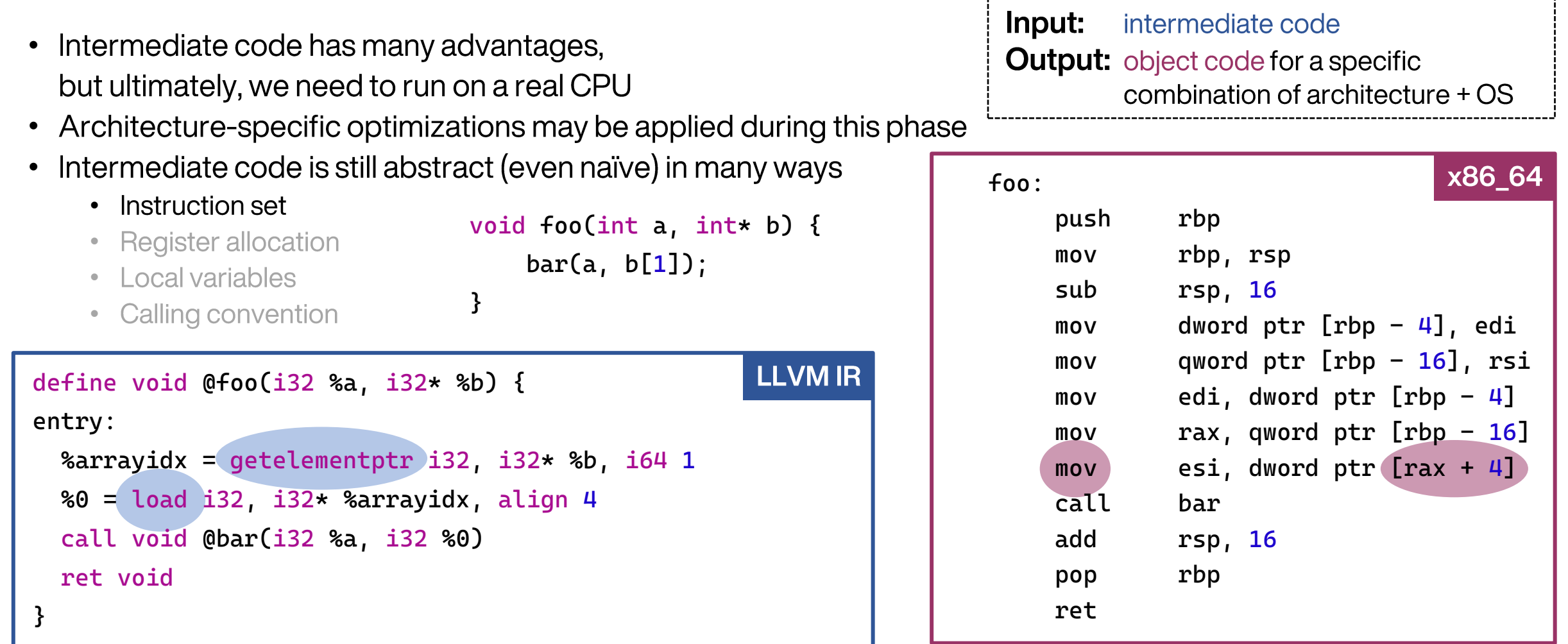

#### Generally higher-level instructions operating on variables

Operating on registers or memory locations

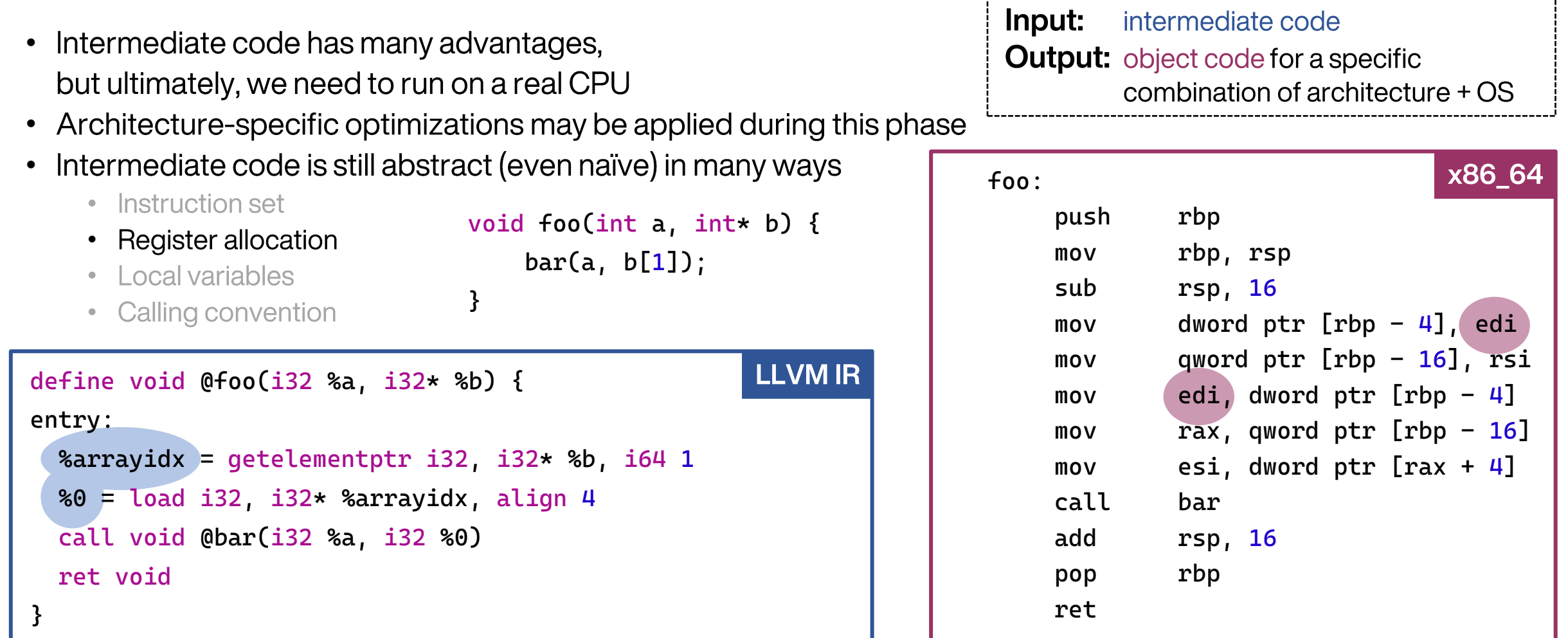

#### Arbitrary number of temporary variables, assigned only once

How a real-world C++ compiler works

Fixed set of CPU registers; must be re-used

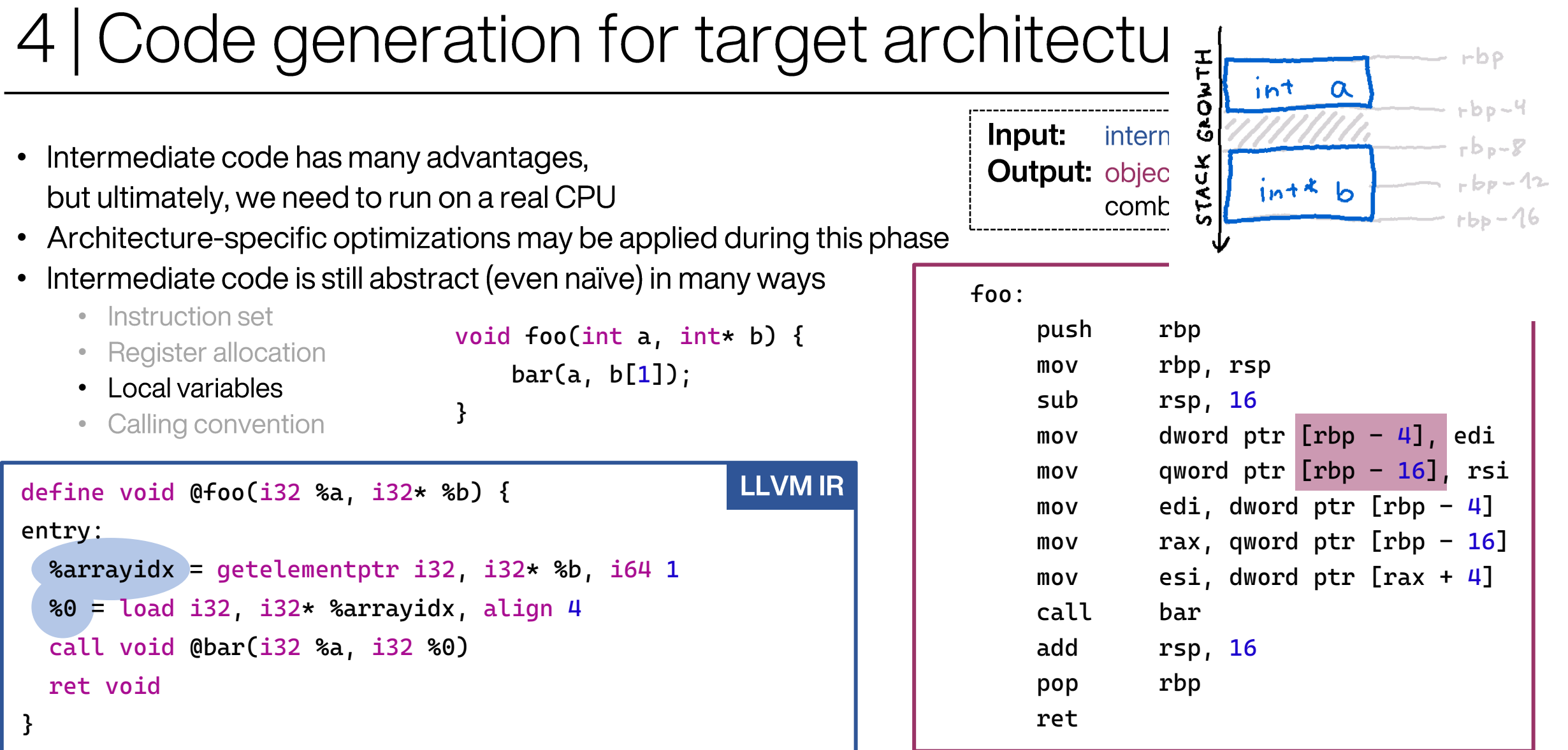

#### No regard for storage location of temporaries

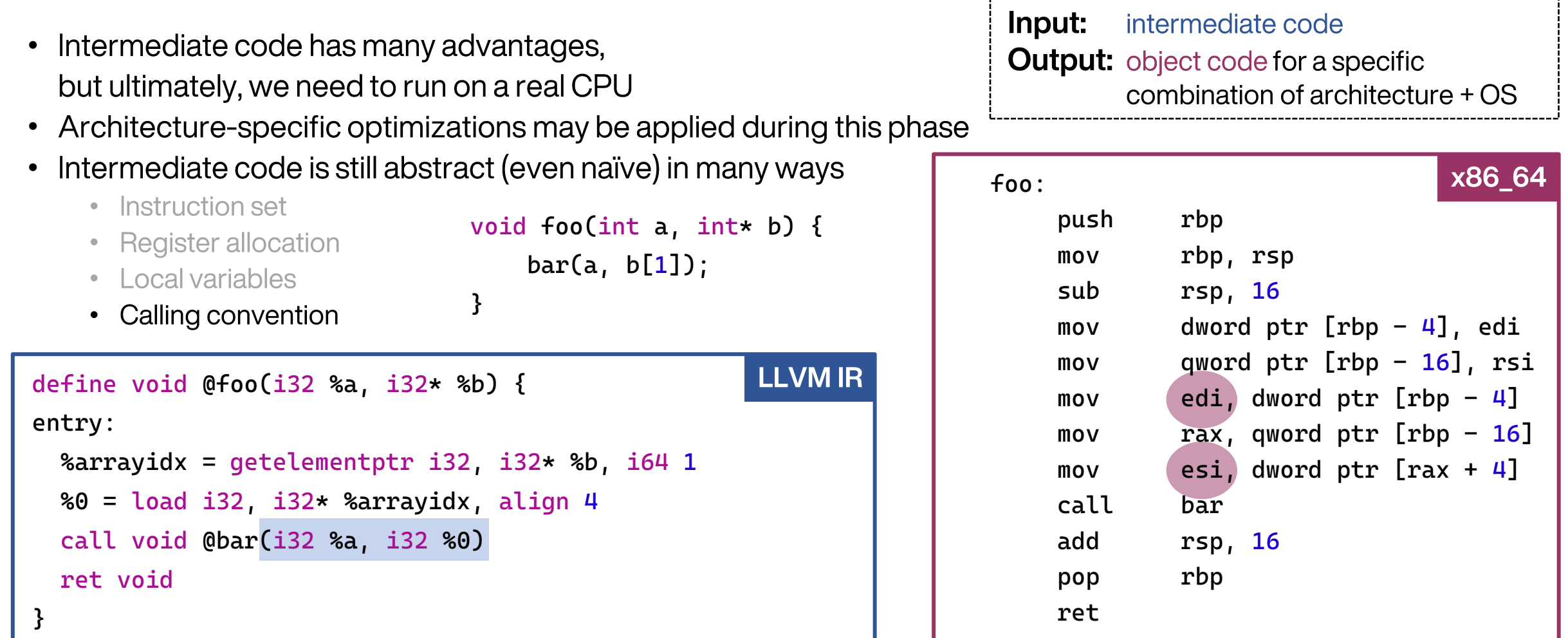

#### Arguments explicitly listed in call instruction

Arguments in registers or on stack (per calling conv.)

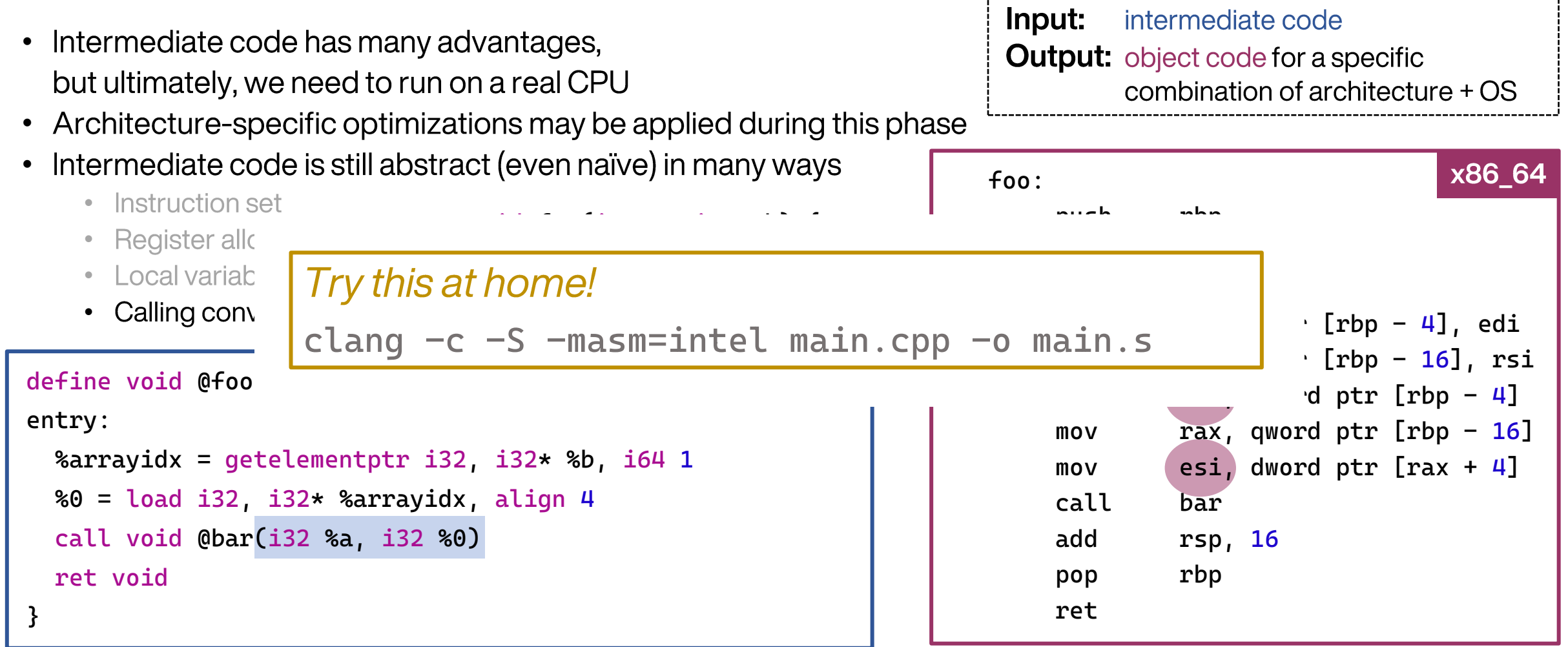

#### Arguments explicitly listed in call instruction

#### Arguments in registers or on stack (per calling conv.)

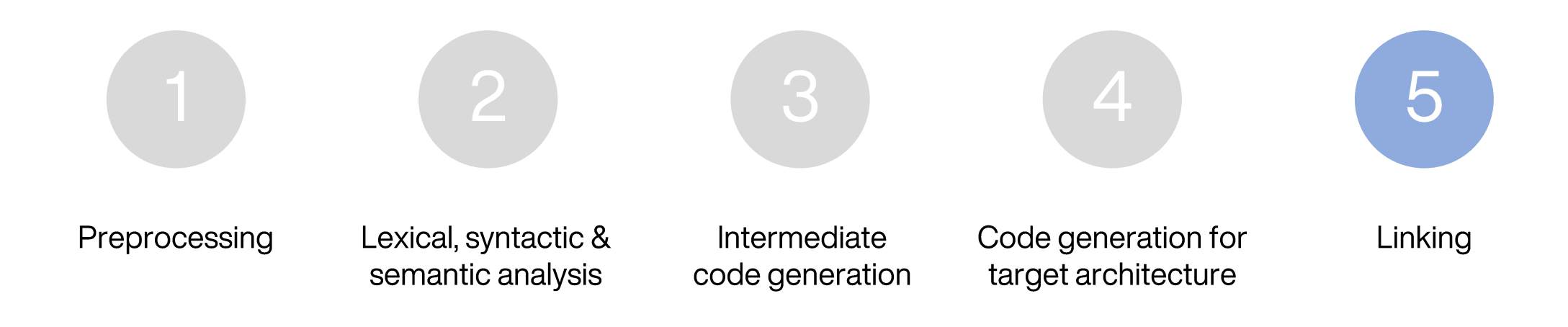

- Discrepancy between
	- Source code: function and variable names
	- Machine code: addresses within code and  $2.$ data regions
- How to ensure that the entire program is composed meaningfully, and all references are correct?
	- Including dynamically linked libraries
- Job of the linker

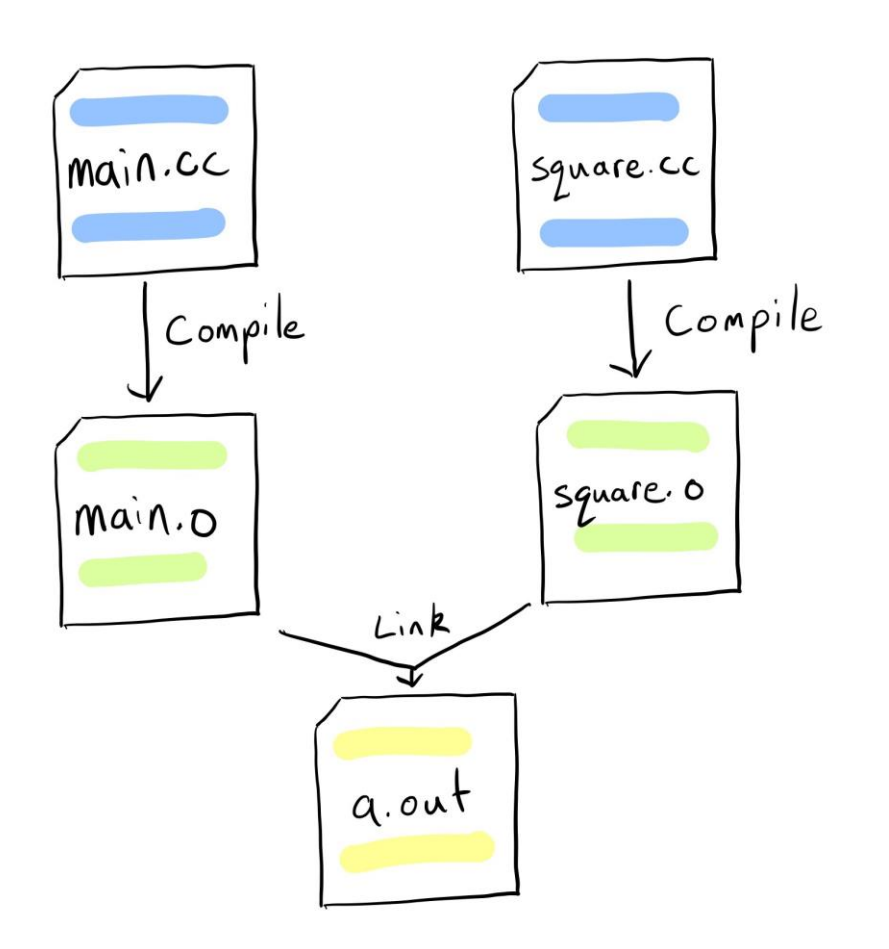

## Linking

- Reality: Additional intermediate steps
	- Source code: function and variable names

Seen in Chapter 4

- 2. Object code: relative references where possible (branches within function, local variables), global names otherwise
- 3. Linked program: addresses within code and data regions
	- If linked statically: fully self-contained
	- If linked dynamically: includes references to functions in shared libraries
- 4. Machine code: addresses within code and data regions

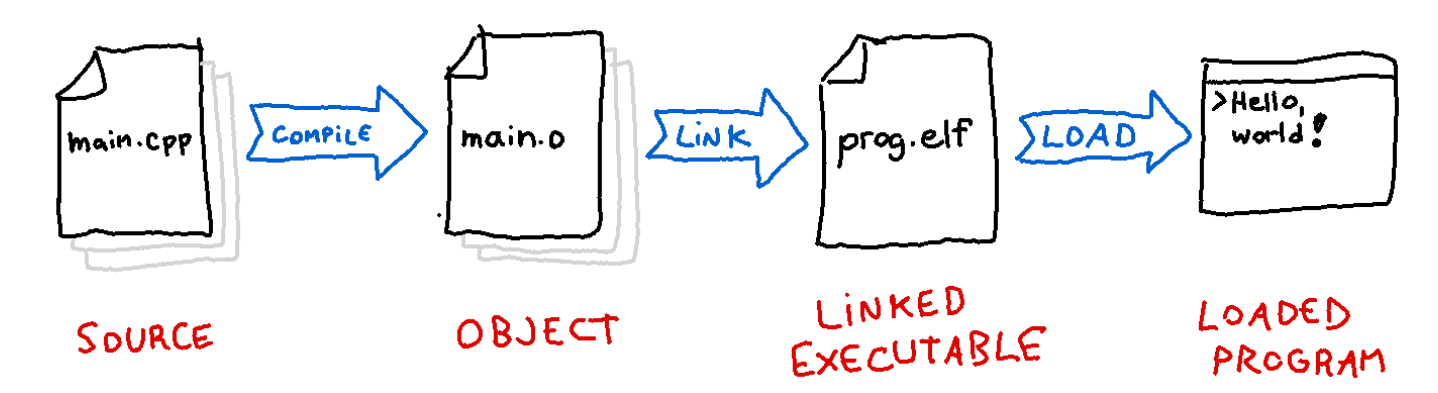

#include <stdio.h>

int main(int argc, char\*\* argv) { puts("Hello, world!"); }

Input: object files **Output: linked program (e.g., ELF format)** 

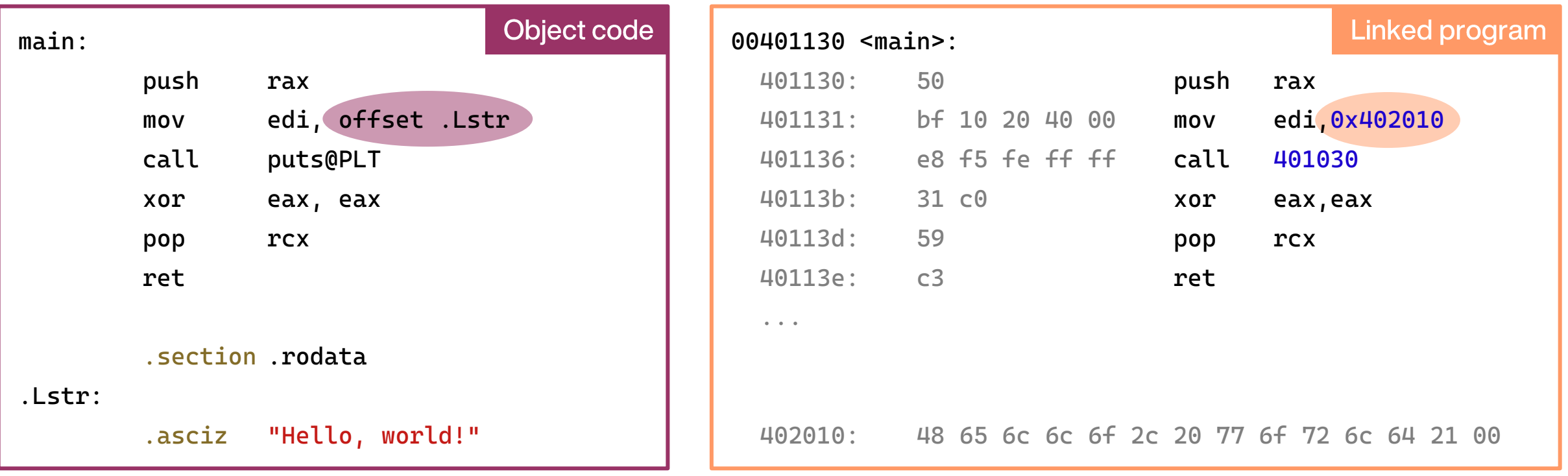

#### **Symbolic references**

**Absolute addresses** 

#include <stdio.h>

int main(int argc, char\*\* argv) { puts("Hello, world!"); }

Input: object files **Output: linked program (e.g., ELF format)** 

------------------------------------

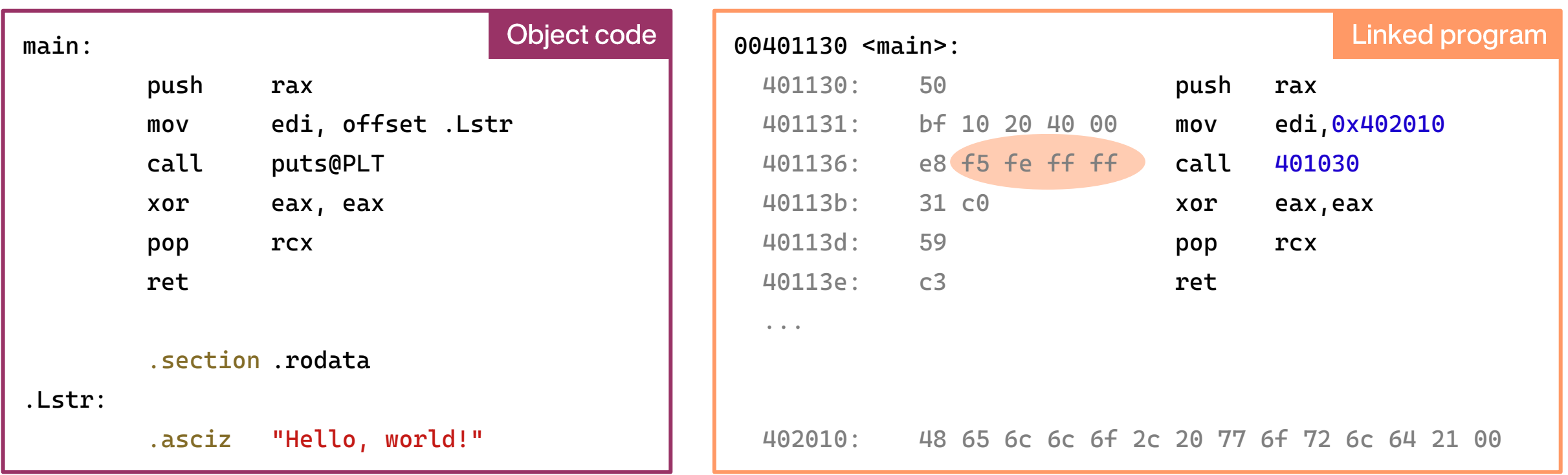

Some references may still be relative (making such code position-independent) In this case:  $0x$ FFFFFEF5  $\triangle$  -267

#include <stdio.h>

int main(int argc, char\*\* argv) { puts("Hello, world!"); }

Input: object files **Output: linked program (e.g., ELF format)** 

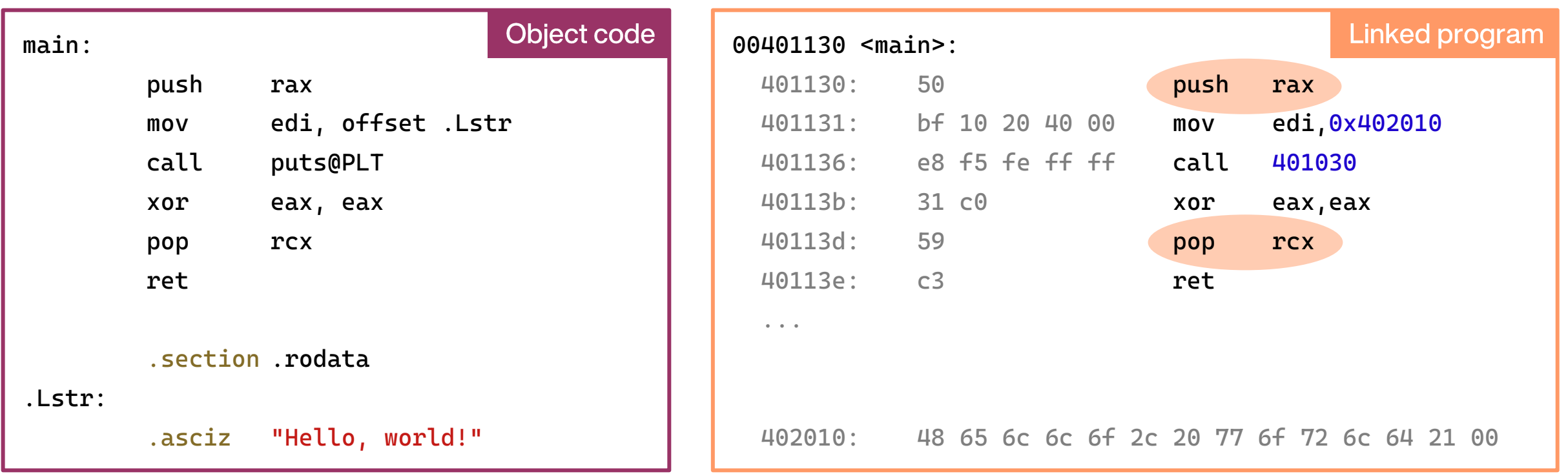

#### Question for ABI experts in the audience: What's up with this pair of instructions?

#include <stdio.h>

int main(int argc, char\*\* argv) { puts("Hello, world!"); }

Input: object files **Output: linked program (e.g., ELF format)** 

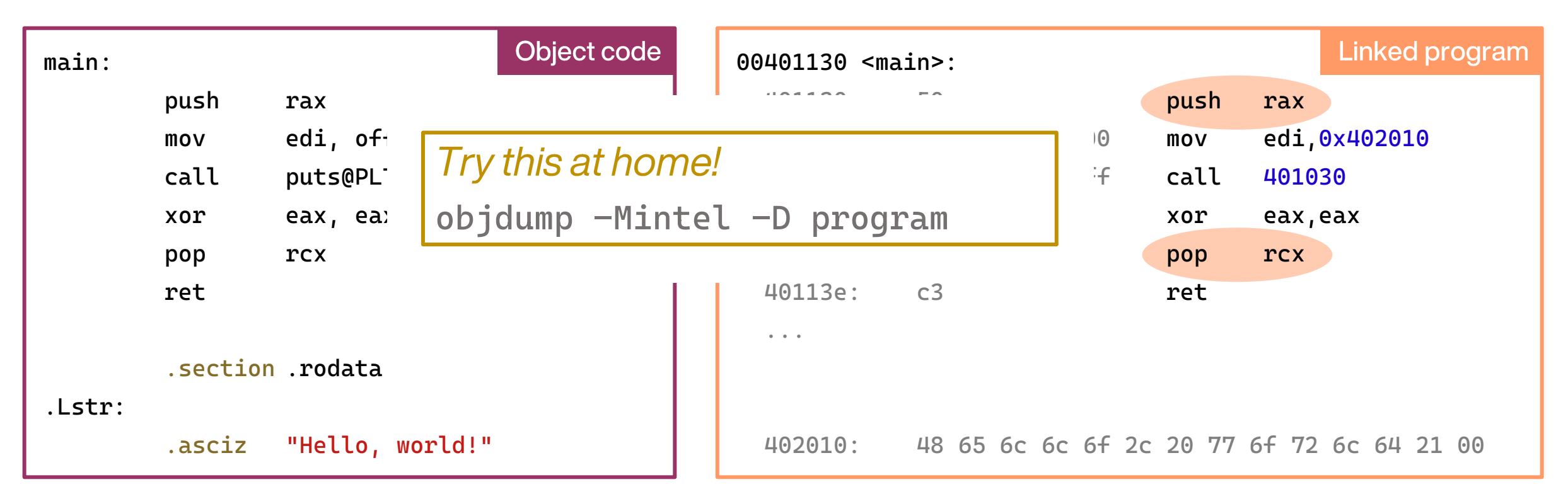

#### Question for ABI experts in the audience: What's up with this pair of instructions?

### 5 | Static vs dynamic linking

Input: object files **Output:** linked program (e.g., ELF format)

- Static: we have all the code and include it in the binary
- Dynamic: we know where the function resides, but we only include a reference to it
	- Advantages
		- Reduced program size
		- Reduced memory usage (single loaded instance of library for multiple programs)
		- Library can be updated independently
	- Drawbacks
		- May complicate distribution of program to user
		- Library can be updated independently not always a win
	- Mechanism (Linux/ELF)
		- 2 data structures: Procedure Linkage Table and Global Offset Table
		- Managed at runtime by the dynamic linker
		- By default: lazy linking a function's address is only resolved when it is called for the first time

### Summary & insights

- We scratched the surface of how the compilation pipeline works, using Clang/LLVM as an example
- The rabbit hole goes much deeper, though:
	- parsing the C++ language is sometimes not trivial
	- recovery from syntax errors
	- optimization passes, etc...
- Modular design helps tackle the complexity (divide and conquer)
	- e.g., language front-end does not need to produce optimal code
- Impressive amount of code processed to compile a 5-line Hello World program
- You can try this at home, all examples generated with off-the-shelf tools
	- Great online tools also available: Compiler Explorer https://godbolt.org/
	- C++ Insights https://cppinsights.io/

# Thank you for your attention!

### References & credits

- LLVM source code (incl. Clang) https://github.com/llvm/llvm-project
- The Clang AST a Tutorial https://youtu.be/VqCkCDFLSsc
- LLVM Language Reference Manual https://llvm.org/docs/LangRef.html
- Clang design docs https://clang.llvm.org/docs/Toolchain.html
- Resources used in preparing the presentation
	- Safety sign generator https://observatory.db.erau.edu/generators/signs/
	- Syntax highlighting in slides https://stratus3d.com/blog/2022/01/01/syntax-highlighting-in-powerpoint/
	- Cover slide https://unsplash.com/photos/w95Fb7EEcjE
- $\cdot$  Thanks to
	- my mentor Javier Lopez Gomez for invaluable feedback and suggestions
	- my home section SY-EPC-CCS and my supervisor Raul Murillo Garcia
- Find me on GitHub: https://github.com/mcejp
- Preprocess only
	- clang -E main.cpp –o main.ii
- Dump tokens
	- clang -fsyntax-only -Xclang -dump-tokens main.cpp
- Dump AST
	- clang -fsyntax-only -Xclang -ast-dump main.cpp
- Dump LLVM IR
	- clang  $-S$  -emit-llvm -fno-discard-value-names main.cpp -o main.ll
- Dump assembly
	- clang -c -S -masm=intel main.cpp -o main.s
- Disassemble executable
	- objdump -Mintel -D program

### Lazy dynamic linking

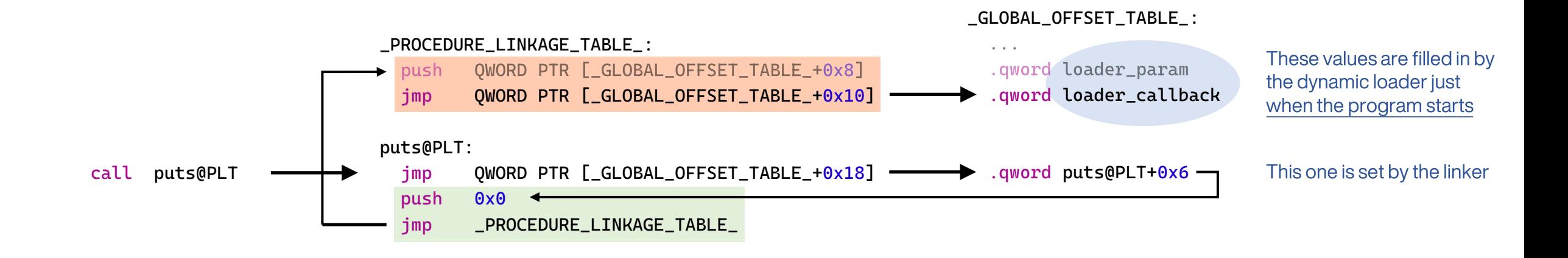

- First call to puts@PLT
	- GOT entry for puts is preloaded with address of initialization thunk
	- Jump to initialization thunk, from there jump to the 1<sup>st</sup> PLT entry, which in turns calls into the dynamic loader •
	- Dynamic loader resolves address of puts function and places it into the GOT
- Subsequent calls
	- GOT entry for puts now points directly to the function in the shared library
		- Initialization thunk for puts is never used again
	- 1<sup>st</sup> PLT entry may be used again by a first call to another dynamically linked function

### Lazy dynamic linking

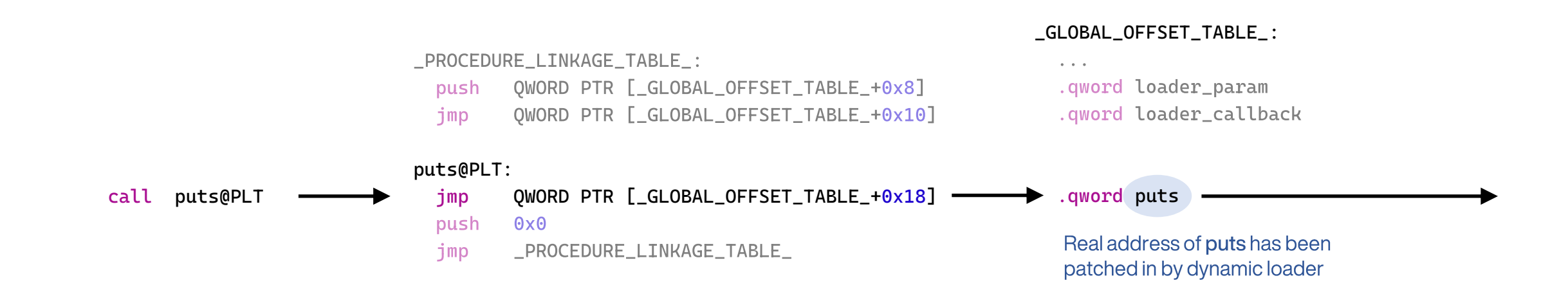

- First call to puts@PLT
	- GOT entry for puts is preloaded with address of initialization thunk
	- Jump to initialization thunk, from there jump to the 1<sup>st</sup> PLT entry, which in turns calls into the dynamic loader  $\bullet$
	- Dynamic loader resolves address of puts function and places it into the GOT
- Subsequent calls
	- GOT entry for puts now points directly to the function in the shared library
		- Initialization thunk for puts is never used again
	- 1<sup>st</sup> PLT entry may be used again by a first call to another dynamically linked function •

### Q: What's the deal with push eax / pop ecx?

A: Stack alignment before the call to puts! See https://stackoverflow.com/a/37774474

### Q: Why does GetElementPtr exist?

A: https://llvm.org/docs/GetElementPtr.html#how-is-gep-different-

from-ptrtoint-arithmetic-and-inttoptr